### **Supporting information:**

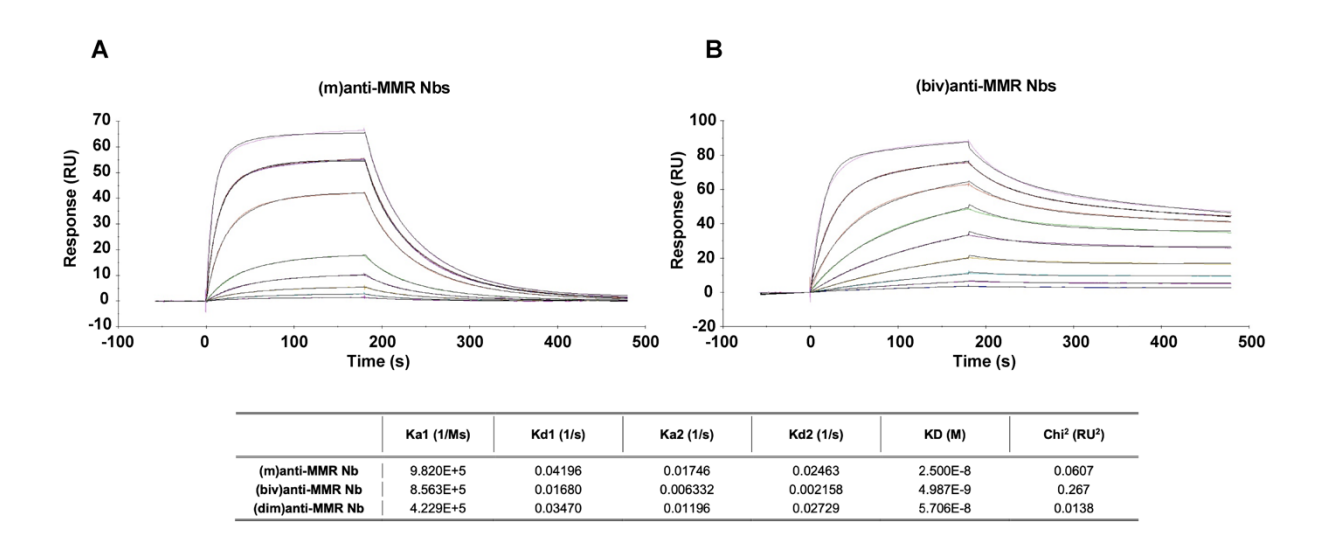

 $\mathbf c$ 

(m)anti-MMR Nb sequence with His tag

QVQLQESGGGLVQPGGSLRLSCAASGNIFSINAIGWYRQAPGKQRELVATITLSGSTNYA DSVKGRFSISRDNAKNTVYLOMNSLKPEDTAVYYCNANTYSDSDVYGYWGOGTOVTVSSHHHHHH

(biv)anti-MMR Nb sequence with His tag

QVQLQESGGGLVQPGGSLRLSCAASGNIFSINAIGWYRQAPGKQRELVATITLSGSTNYA DSVKGRESISRDNAKNTVYLOMNSLKPEDTAVYYCNANTYSDSDVYGYWGOGTOVTVSSG GGSGGGGGGGGGGGVQLQESGGCLVQPGGSLRLSCAASGNIFSINAIGWYRQAPGKQRE LVATITLSGSTNYADSVKGRFSISRDNAKNTVYLQMNSLKPEDTAVYYCNANTYSDSDVY **GYWGQGTQVTVSSHHHHHHH** 

(dim)anti-MMR Nb sequence with His tag

QVQLQESGGGLVQPGGSLRLSCAASGNIFSINAIGWYRQAPGKQRELVATITLSGSTNYADSVKGRFSISRDNAKNTVYL OMNSLKPEDTAVYYCNANTYSDSDVYGYWGQGTQVTVSSAHHSEDPSSKAPKAPMAQVQLVESGGGSV<br>QA GGSLRLSCTASGGSEYSYSTFSLGWFRQAPGQEREAVAAIASMGGLTYYASVKGRFTISRDNAKNTVTL QMNNLKPEDTAIYYCAAVRGYFMRLPSSHNFRYWGQGTQVTVSSHHHHHH

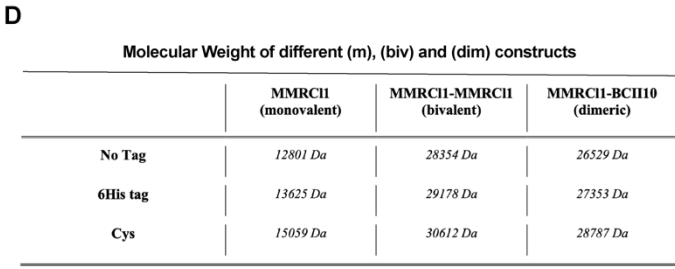

Supplementary Figure 1. Sequence and binding kinetics of the (m)anti-MMR Nb, (biv)anti-MMR Nb and (dim)MMR Nb on recombinant mouse MMR protein. (A) Association and

dissociation kinetic profiles of anti-MMR monovalent and bivalent Nbs as determined *via* surface plasmon resonance (SPR). (B) Calculated binding kinetic parameters  $k_a$ : association rate,  $k_d$ : dissociation rate,  $K_D$ : dissociation constant for (m)anti-MMR Nb, (biv)anti-MMR Nb and (dim)MMR Nb. C) Amino acid sequence coding for the (m)anti-MMR Nb, (biv)anti-MMR Nb and (dim)anti-MMR Nb containing a C-terminal hexahistidine tag. D) Molecular weight of different (m), (biv) and (dim) constructs.

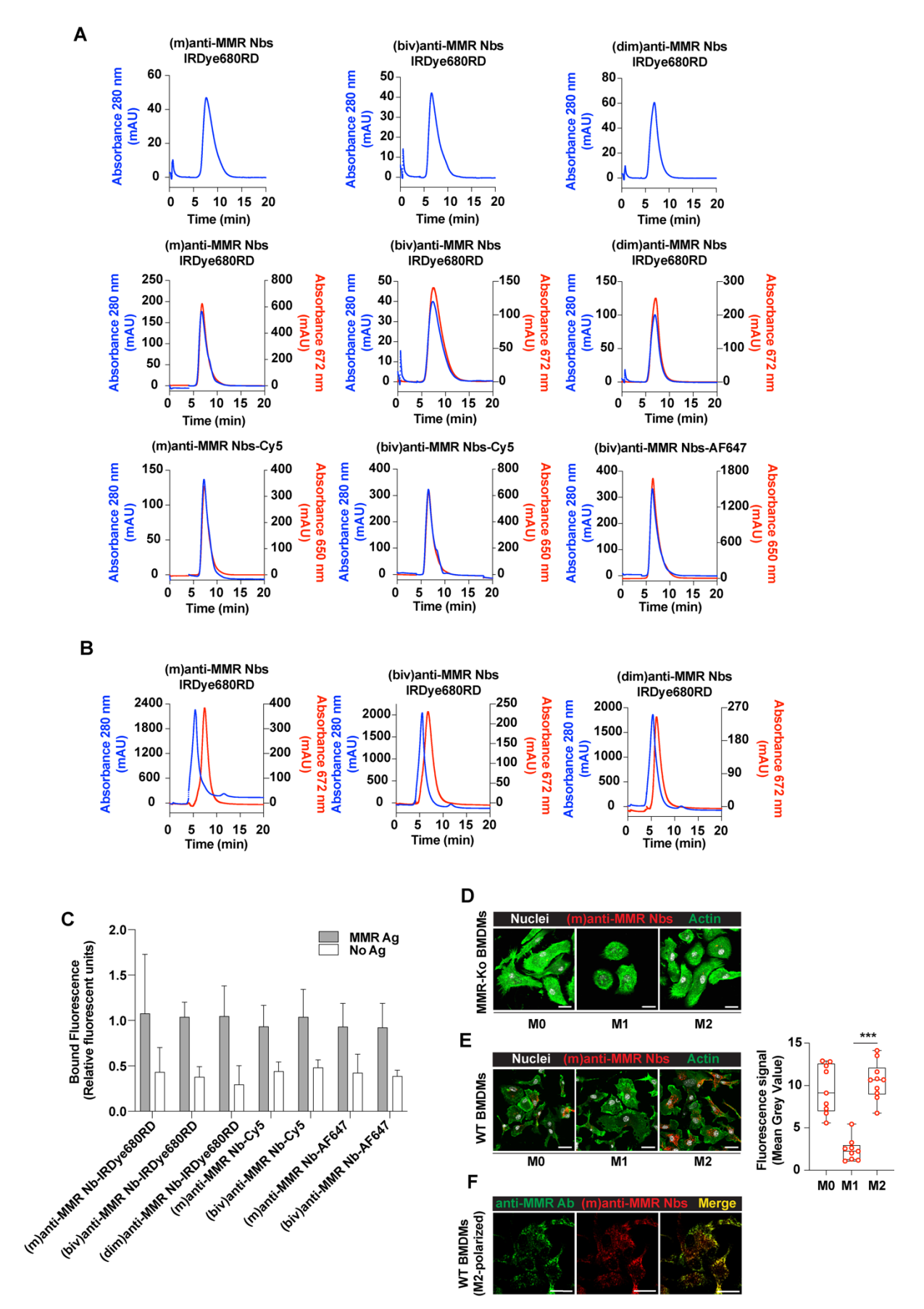

**Supplementary Figure 2**. Generation and validation of far-red and near infra-red dye-labelled anti-MMR Nbs. A) Validation of the purity of unlabelled, far-red and near infra-red dyelabelled anti-MMR Nbs by size exclusion chromatography. B) Demonstration of the *in vitro* stability of fluorescently labelled anti-MMR Nbs following incubation in serum for 3 h at 37 °C by size exclusion chromatography. C) Binding assay on recombinant MMR protein demonstrating the functionality of the fluorescently labelled MMR Nbs. D) Immunofluorescence confocal microscopy analysis of polarized bone marrow-derived macrophages, isolated from MMR-KO mice and incubated with Cy5-labelled (m)anti-MMR Nbs. Scale bar: 20  $\mu$ m. E) Immunofluorescence confocal microscopy analysis of polarized bone marrow-derived macrophages, isolated from WT mice and incubated with Cy5-labelled (m)anti-MMR Nbs. Scale bar: 20  $\mu$ m. Data are presented as box and whiskers plot (Min to Max). Every dot in the graph corresponds to a different image. Mann-Whitney test, \*\*\* p<0.001. F) Immunofluorescence confocal microscopy analysis of M2-polarized macrophages, isolated from WT mice, incubated with Cy5-labelled (m)anti-MMR Nbs and co-stained with a monoclonal anti-MMR antibody revealed by AF488-labelled secondary antibody. Scale bar:  $20 \mu m$ .

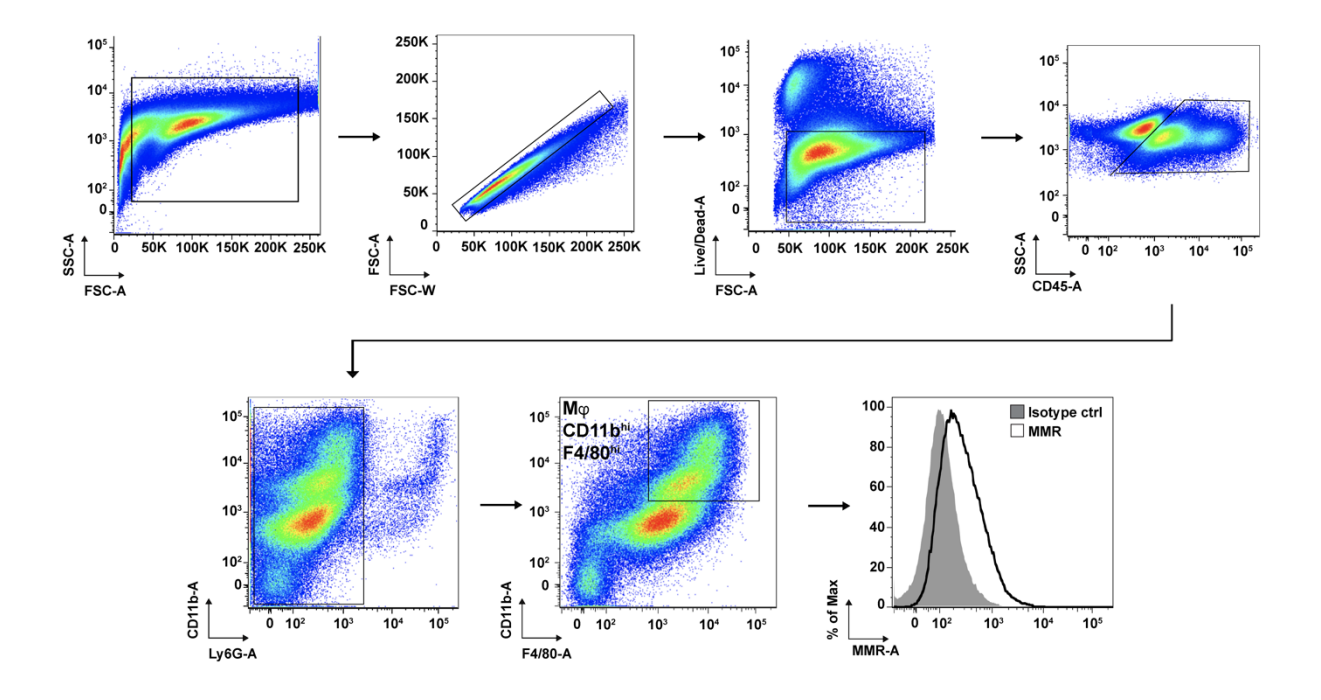

**Supplementary Figure 3**. FACS analysis of MMR expression on tumor-associated macrophages. Gating strategy to evaluate the expression of MMR by tumor-infiltrating macrophages is shown.

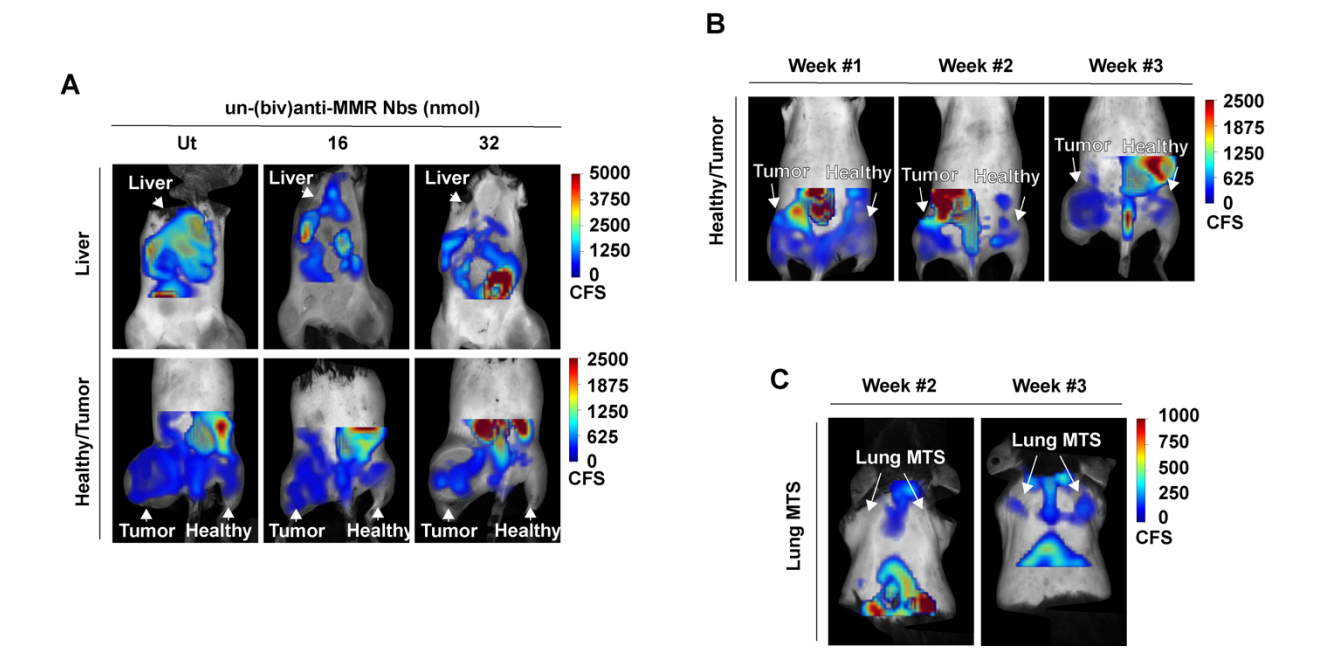

**Supplementary Figure 4**: Raw FMT fluorescence signal detected in tumor-bearing mice 1 hour after the injection of IRDye680RD-conjugated (m)anti-MMR Nbs. A) IRDye680RDconjugated (m)anti-MMR Nbs accumulation in the abdominal cavity and tumor/healthy leg region, with or without the pre-administration of different doses of unlabelled (biv)anti-MMR Nbs. White arrows indicate the signal coming from the liver (upper panel) and primary tumor/corresponding healthy tissue (lower panel). CFS: Calibrated Fluorescence Signal. B) IRDye680RD-labeled (m)anti-MMR Nb accumulation in primary tumor/healthy leg region in 1-, 2- and 3-weeks tumor bearing mice. White arrows indicate the signal coming from the primary tumor/corresponding healthy tissue. CFS: Calibrated Fluorescence Signal. C) IRDye680RD-labeled (m)anti-MMR Nb accumulation in thoracic cavity in 2- and 3-weeks tumor bearing mice. White arrows indicate the occurrence of lung metastases 3 weeks after tumor cell injection. CFS: Calibrated Fluorescence Signal.

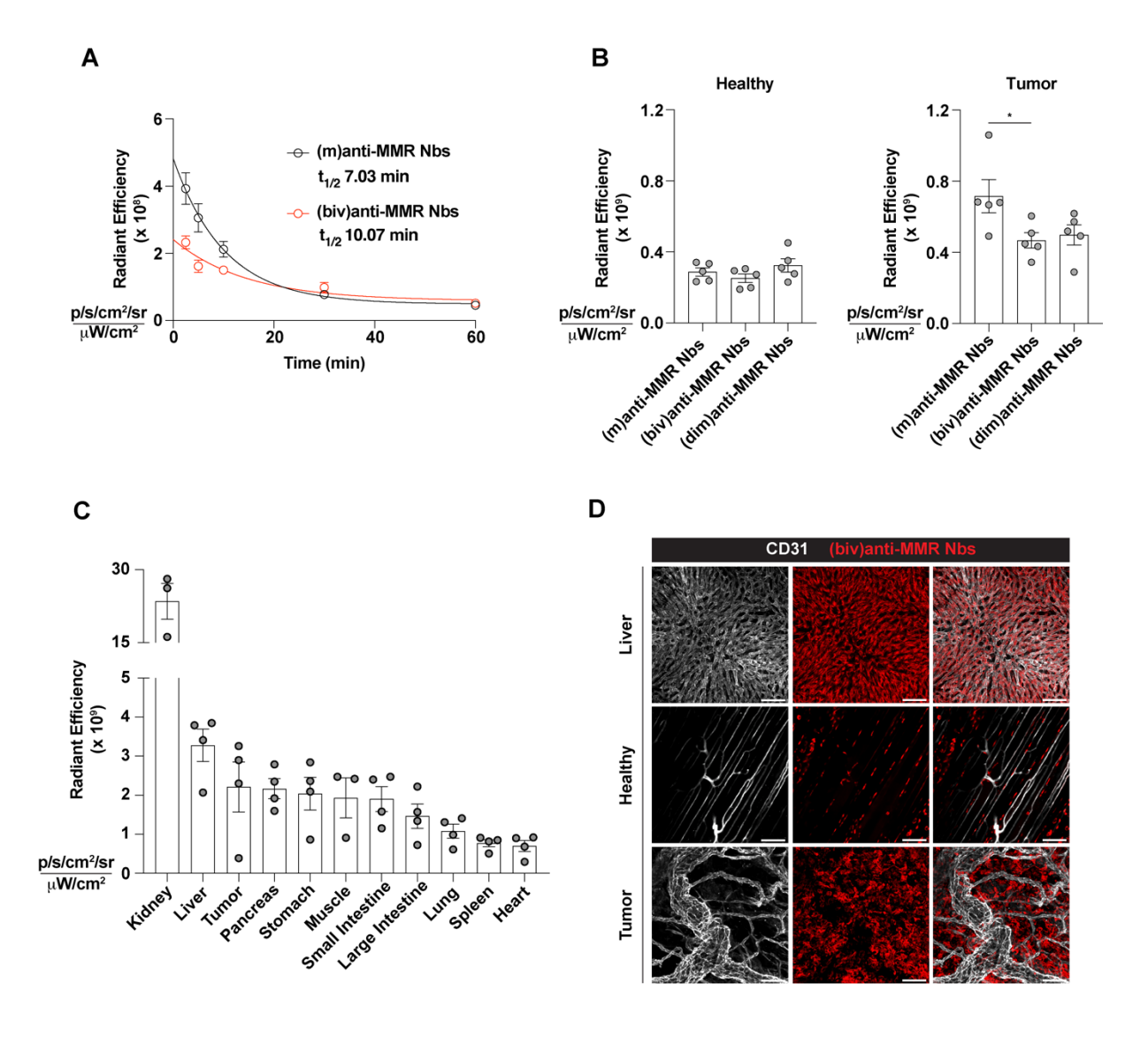

**Supplementary Figure 5**. A) Circulatory half-life of 2 nmoles of IRDye680RD-conjugated (m) and (biv)anti-MMR Nbs. Data are presented as Mean ± SEM. One phase decay, *n=5* B) Penetration of 2 nmoles of IRDye680RD-conjugated (m), (biv) and (dim)anti-MMR Nbs in tumor and corresponding healthy tissue. Every dot in the graph corresponds to an individual mouse. Data are presented as Mean ± SEM. Kruskal-Wallis plus Dunn's Multiple comparison test, \* *p<0.05* . C) *Ex vivo* biodistribution analysis of 32 nmoles of AF647-labelled (biv)anti-MMR Nb upon i.p. injection in 3 weeks tumor-bearing mice. Every dot in the graph corresponds to an individual mouse. Data are presented as Mean  $\pm$  SEM. D) Whole mount

confocal microscopy analysis of 32 nmoles of AF647-labelled (biv)anti-MMR Nb accumulation in liver, healthy muscle and tumor tissue, upon i.p. injection in 3 weeks tumorbearing mice. Scale bar:  $100 \mu$ m.

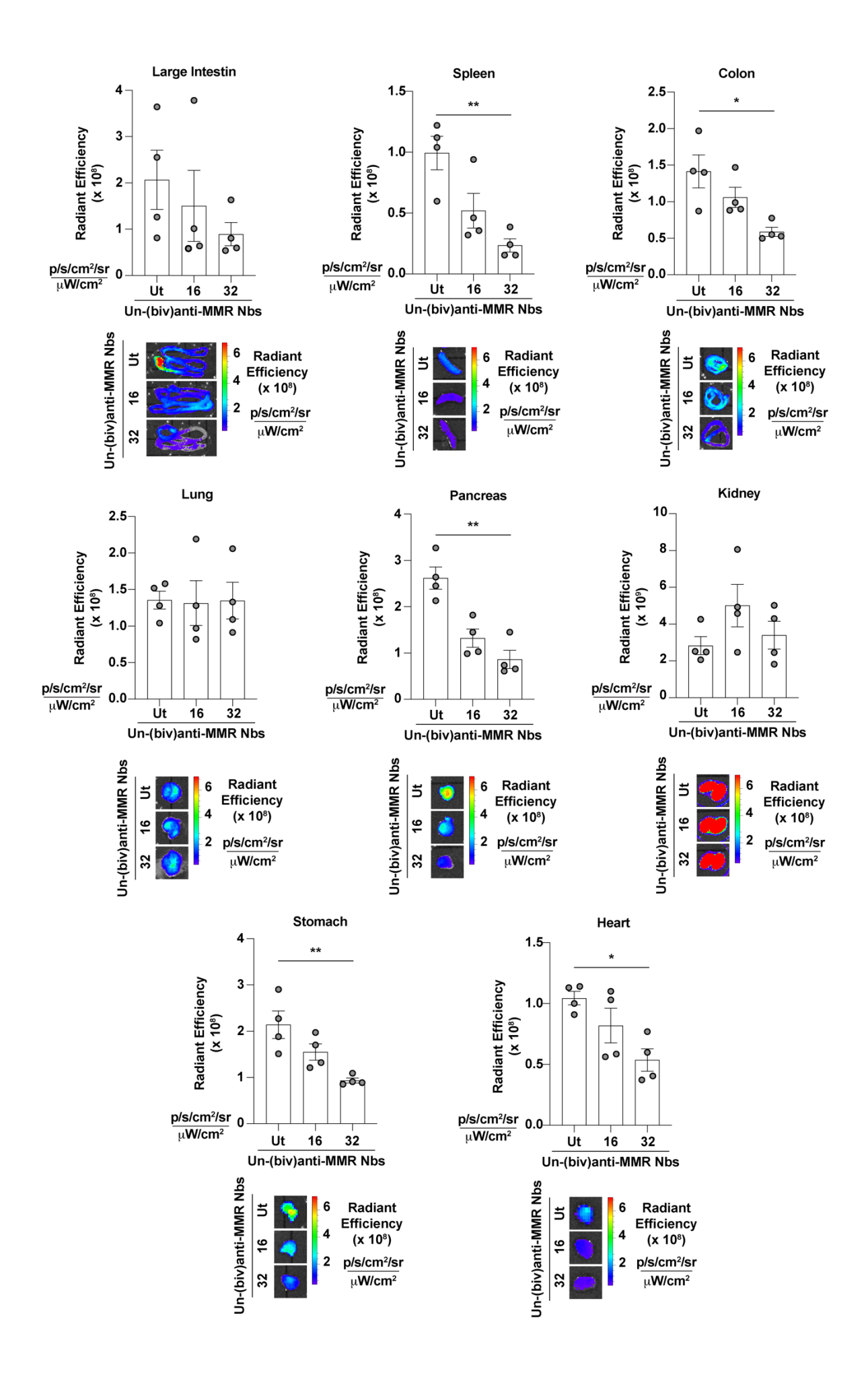

**Supplementary Figure 6**. Biodistribution analysis of (m)anti-MMR Nbs upon the administration of a molar excess of unlabelled (biv)anti-MMR Nbs. Representative images of the acquired signal in the different organs are shown. Every dot in the graph corresponds to an individual mouse. Data are presented as Mean ± SEM. Kruskal Wallis plus Dunn's Multiple comparison test, \* *p<0.05*, \*\* *p<0.01*

### **Movie legends:**

**Movie1**: Intravital microscopy of Cy5-labeled (m)anti-MMR Nbs in liver. Scale Bar: 100  $\mu$ m.

**Movie2**: Intravital microscopy of Cy5-labeled (biv)anti-MMR Nbs in liver. Scale Bar: 100  $\mu$ m.

**Movie3**: Intravital microscopy of Cy5-labeled (m)anti-MMR Nbs in liver upon the i.p. injection of 32nmol of un-(biv)anti-MMR Nbs. Scale bar: 100  $\mu$ m.

**Movie4**: Intravital microscopy of Cy5-labeled (m)anti-MMR Nbs in healthy muscle tissue. Scale Bar:  $100 \mu m$ .

**Movie5**: Intravital microscopy of Cy5-labeled (biv)anti-MMR Nbs in healthy muscle tissue. Scale Bar:  $100 \mu m$ .

**Movie6**: Intravital microscopy of Cy5-labeled (m)anti-MMR Nbs in healthy muscle tissue upon the i.p. injection of 32nmol of un-(biv)anti-MMR Nbs. Scale bar: 100  $\mu$ m.

**Movie7**: Intravital microscopy of Cy5-labeled (m)anti-MMR Nbs in tumor. Scale Bar: 100  $\mu$ m.

**Movie8**: Intravital microscopy of Cy5-labeled (biv)anti-MMR Nbs in tumor. Scale Bar: 100  $\mu$ m.

**Movie9**: Intravital microscopy of Cy5-labeled (m)anti-MMR Nbs in tumor upon the i.p. injection of 32nmol of un-(biv)anti-MMR Nbs. Scale bar: 100  $\mu$ m.

### **Material and Methods:**

### **Surface Plasmon Resonance (SPR)**

SPR was performed using a Biacore device (Biacore T200; Cytiva). First, a CM5 sensor chip (Biacore, Series S Sensor Chip CM5; Cytiva) was activated with 1-ethyl-3-(3 dimethylaminopropyl)carbodiimide/N-hydroxysuccinimide (EDC/NHS; Amine Coupling Kit; Cytiva). Subsequently, recombinant murine MMR protein (2535-MM, R&D systems, 5  $\mu$ g/mL) was immobilized on the chip at pH 5. The SPR measurements were done at 25 °C in HEPES buffered saline (HBS; Cytiva) as a running buffer, with a flow rate of 30  $\mu$ L/min. For evaluation of the kinetic parameters (association rate  $k_a$ , dissociation rate  $k_d$ , dissociation constant  $K_D$ ), the Nbs were injected consecutively in three-fold serial dilutions, from 100 to 0.4 nM. The association step was allowed for 180 s, the dissociation step for 600 s. Regeneration of 20 s at 30 µL/min using 0.1 M glycine at pH 2.5 followed by a stabilization period of 60 s, was performed. The rate kinetic constants were determined by mathematical fitting using the 1:1 binding with drift and RI2 model proposed by the BIACORE Evaluation Software (Cytiva), and the  $k_d/k_a$  ratio was used to determine the equilibrium dissociation constant  $(K_D)$ .

## **Macro (Fiji\_ImageJ) to analyze the amount of Cy5-(m)anti-MMR Nbs within polarized macrophages.**

```
run("Open...");
imageTitle=getTitle();
run("Set Measurements...", "area mean limit redirect=None decimal=2"); 
run("Split Channels");
selectWindow("C3-" + imageTitle);
run("Close");
```

```
selectWindow("C1-" + imageTitle);
rename("Nbs");
selectWindow("C2-" + imageTitle);
run("Duplicate...", " ");
selectWindow("C2-" + imageTitle);
run("Median...", "radius=2");
setAutoThreshold("Default dark");
//run("Threshold...");
setThreshold(10, 255);
waitForUser("set the threshold and press OK, or cancel to exit macro");
setOption("BlackBackground", true);
run("Convert to Mask");
//run("Fill Holes");
run("Create Selection");
run("Set Measurements...", "area mean integrated limit redirect=[Nbs] decimal=2");
run("Measure");
waitForUser("save results, then press ok");
close("Threshold");
close("Results");
run("Close All");
```
### **Macro (Fiji\_ImageJ) to analyse the Nb blood clearance in liver and healthy/tumor tissue**

# Liver: *run("Open..."); imageTitle=getTitle(); run("Split Channels"); selectWindow("C1-" + imageTitle); rename("Dextran"); run("Duplicate...", "duplicate");*

```
rename("Dextran_Duplicate");
selectWindow("C2-" + imageTitle);
rename("Nbs");
selectWindow("Dextran");
run("Threshold...");
waitForUser("Set threshold then press ok");
setOption("BlackBackground", true);
run("Convert to Mask", "method=Default background=Dark black");
getDimensions(width, height, channels, slices, frames);
p=frames;
for (n = 1; n \leq p; n++) {
```
*Stack.setFrame(n);*

```
run("Set Measurements...", "mean integrated limit display redirect=Nbs decimal=2");
```
*run("Create Selection");*

*run("Make Inverse");*

*roiManager("Add");*

*run("Measure");*

### *}*

*waitForUser("Check Analysis, Save Results, then press ok");*

*close("Threshold");*

*close("Results");*

*run("Close All");*

*close("ROI Manager");*

### Healthy/Tumor:

*run("Open..."); imageTitle=getTitle(); run("Split Channels"); selectWindow("C2-" + imageTitle);*

```
rename("Dextran");
run("Duplicate...", "duplicate");
rename("Dextran_Duplicate");
selectWindow("C1-" + imageTitle);
rename("Nbs");
selectWindow("Dextran");
run("Threshold...");
waitForUser("Set threshold then press ok");
setOption("BlackBackground", true);
run("Convert to Mask", "method=Default background=Dark black");
getDimensions(width, height, channels, slices, frames);
p=frames;
for (n = 1; n \leq p; n++)
```

```
Stack.setFrame(n);
```
*run("Set Measurements...", "mean integrated limit display redirect=Nbs decimal=2"); run("Create Selection"); //run("Make Inverse"); roiManager("Add"); run("Measure"); } waitForUser("Check Analysis, Save Results, then press ok"); close("ROI Manager"); close("Results"); for*  $(n = 1; n \leq p; n++)$  { *Stack.setFrame(n); run("Set Measurements...", "mean integrated limit display redirect=Dextran\_Duplicate decimal=2");*

*run("Create Selection");*

*//run("Make Inverse");*

*roiManager("Add");*

*run("Measure");*

*}*

*waitForUser("Check Analysis, Save Results, then press ok");*

*close("Threshold");*

*close("Results");*

*run("Close All");*

*close("ROI Manager");*